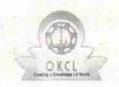

## eVidyalaya Half Yearly Report

Department of School & Mass Education, Govt. of Odisha

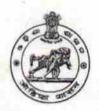

| School Name : KATYAYANI HIGH SCHOOL |                                                                                                    |                                                                                                    |  |  |
|-------------------------------------|----------------------------------------------------------------------------------------------------|----------------------------------------------------------------------------------------------------|--|--|
| U_DISE :<br>21181005101             | District : PURI                                                                                                    | Block :<br>PURI SADAR                                                                                                    |  |  |
| Report Create Date : 00             | 000-00-00 00:00:00 (31359)                                                                                                    |                                                                                                    |  |  |
| -17/12 (COV-01-17)                  |                                                                                                    | COLUMN TO SERVICE DE LA COLUMN TO SERVICE DE LA COLUMN |  |  |
|                                     | general_info                                                                                                    |                                                                                                    |  |  |
| » Half Yearly Re                    | eport No                                                                                                    | 8                                                                                                    |  |  |
| » Half Yearly Ph                    | nase                                                                                                    | 1                                                                                                    |  |  |
| » Implementing                      |                                                                                                    | IL&FS ETS                                                                                                    |  |  |
| » Half Yearly Pe                    | eriod from                                                                                                    | 10/02/2017                                                                                                    |  |  |
| » Half Yearly Pe                    | eriod till                                                                                                    | 04/01/2018                                                                                                    |  |  |
| » School Coord                      | OF STATE OF STATE OF | S JAGANNATH<br>RAO                                                                                                    |  |  |
|                                     | Leaves taken for the followin                                                                                                    | g Month                                                                                                    |  |  |
| » Leave Month                       | 1                                                                                                    | October                                                                                                    |  |  |
| » Leave Days1                       |                                                                                                    | 0                                                                                                    |  |  |
| » Leave Month                       | 2                                                                                                    | November                                                                                                    |  |  |
| » Leave Days2                       |                                                                                                    | 1                                                                                                    |  |  |
| » Leave Month                       | 3                                                                                                    | December                                                                                                    |  |  |
| » Leave Days3                       |                                                                                                    | 0                                                                                                    |  |  |
| » Leave Month                       | 4                                                                                                    | January                                                                                                    |  |  |
| » Leave Days4                       |                                                                                                    | 0                                                                                                    |  |  |
| » Leave Month                       | 5                                                                                                    | February                                                                                                    |  |  |
| » Leave Days5                       |                                                                                                    | 0                                                                                                    |  |  |
| » Leave Month                       | 6                                                                                                    | March                                                                                                    |  |  |
| » Leave Days6                       |                                                                                                    | 1                                                                                                    |  |  |
| » Leave Month                       | 7                                                                                                    | April                                                                                                    |  |  |
| » Leave Days7                       |                                                                                                    | 0                                                                                                    |  |  |
|                                     | Equipment Downtime De                                                                                                    | tails                                                                                                    |  |  |
| » Equipment are                     | e in working condition?                                                                                                    | Yes                                                                                                    |  |  |
| » Downtime > 4                      | Working Days                                                                                                    | No                                                                                                    |  |  |
| » Action after 4                    | working days are over for Equipment                                                                                                    |                                                                                                    |  |  |
|                                     | Training Details                                                                                                    |                                                                                                    |  |  |
| » Refresher trai                    | ning Conducted                                                                                                    | Yes                                                                                                    |  |  |
| » Refresher trai                    | ning Conducted Date                                                                                                    | 11/24/2017                                                                                                    |  |  |

| Educational content De                                                                                                    | tails            |
|----------------------------------------------------------------------------------------------------|------------------|
| » e Content installed?                                                                                                    | Yes              |
| » SMART Content with Educational software?                                                                                                    | Yes              |
| » Stylus/ Pens                                                                                                    | Yes              |
| » USB Cable                                                                                                    | Yes              |
| » Software CDs                                                                                                    | Yes              |
| » User manual                                                                                                    | Yes              |
| Recurring Service Deta                                                                                                    | ails             |
| » Register Type (Faulty/Stock/Other Register)                                                                                                    | YES              |
| » Register Quantity Consumed                                                                                                    | 1                |
| » Blank Sheet of A4 Size                                                                                                    | Yes              |
| » A4 Blank Sheet Quantity Consumed                                                                                                    | 2976             |
| » Cartridge                                                                                                    | Yes              |
| » Cartridge Quantity Consumed                                                                                                    | 1                |
| » USB Drives                                                                                                    | Yes              |
| » USB Drives Quantity Consumed                                                                                                    | 1                |
| » Blank DVDs Rewritable                                                                                                    | Yes              |
| » Blank DVD-RW Quantity Consumed                                                                                                    | 25               |
| » White Board Marker with Duster                                                                                                    | Yes              |
| » Quantity Consumed                                                                                                    | 6                |
| » Electricity bill                                                                                                    | Yes              |
| » Internet connectivity                                                                                                    | Yes              |
| » Reason for Unavailablity                                                                                                    |                  |
| Electrical Meter Reading and Generate                                                                                                    | or Meter Reading |
| » Generator meter reading                                                                                                    | 2773             |
| » Electrical meter reading                                                                                                    | 105              |
| Equipment replacement de                                                                                                    | etails           |
| » Replacement of any Equipment by Agency                                                                                                    | No               |
| » Name of the Equipment                                                                                                    |                  |
| Theft/Damaged Equipme                                                                                                    | ent              |
| » Equipment theft/damage                                                                                                    | No               |
| » If Yes; Name the Equipment                                                                                                    |                  |
| Lab Utilization details                                                                                                    |                  |
| No. of 9th Class students                                                                                                    | 118              |
| 9th Class students attending ICT labs                                                                                                    | 118              |
| No. of 10th Class students                                                                                                    | 115              |
| 10th Class students attending ICT labs                                                                                                    | 115              |
| No. of hours for the following month lab                                                                                                    |                  |
| Month-1                                                                                                    | October          |
| The state of the state of the s | OULUBEI          |

| » Hours1                                                                                                    | 43                                                                                                    |
|----------------------------------------------------------------------------------------------------|----------------------------------------------------------------------------------------------------|
| » Month-2                                                                                                    | November                                                                                                    |
| » Hours2                                                                                                    | 66                                                                                                    |
| » Month-3                                                                                                    | December                                                                                                    |
| » Hours3                                                                                                    | 63                                                                                                    |
| » Month-4                                                                                                    | January                                                                                                    |
| » Hours4                                                                                                    | 64                                                                                                    |
| » Month-5                                                                                                    | February                                                                                                    |
| » Hours5                                                                                                    | 54                                                                                                    |
| » Month-6                                                                                                    | March                                                                                                    |
| » Hours6                                                                                                    | 55                                                                                                    |
| » Month-7                                                                                                    | April                                                                                                    |
| » Hours7                                                                                                    | 1                                                                                                    |
| Server & Node Downtime deta                                                                                                    | ails                                                                                                    |
| » Server Downtime Complaint logged date1                                                                                                    |                                                                                                    |
| » Server Downtime Complaint Closure date1                                                                                                    |                                                                                                    |
| » Server Downtime Complaint logged date2                                                                                                    |                                                                                                    |
| » Server Downtime Complaint Closure date2                                                                                                    | The state of the state of the s |
| » Server Downtime Complaint logged date3                                                                                                    |                                                                                                    |
| » Server Downtime Complaint Closure date3                                                                                                    |                                                                                                    |
| » No. of Non-working days in between                                                                                                    | 0                                                                                                    |
| » No. of working days in downtime                                                                                                    | 0                                                                                                    |
| Stand alone PC downtime det                                                                                                    | ails                                                                                                    |
| » PC downtime Complaint logged date1                                                                                                    |                                                                                                    |
| » PC downtime Complaint Closure date1                                                                                                    |                                                                                                    |
| » PC downtime Complaint logged date2                                                                                                    |                                                                                                    |
| » PC downtime Complaint Closure date2                                                                                                    | *                                                                                                    |
|                                                                                                    |                                                                                                    |
| » PC downtime Complaint logged date3                                                                                                    | de minimum                                                                                                    |
|                                                                                                    |                                                                                                    |
| PC downtime Complaint Closure date3 No. of Non-working days in between                                                                                                    | 0                                                                                                    |
| » PC downtime Complaint Closure date3 » No. of Non-working days in between                                                                                                    | 0                                                                                                    |
| » PC downtime Complaint Closure date3 » No. of Non-working days in between                                                                                                    | THE RESERVE AND ADDRESS OF THE PARTY OF THE PARTY OF THE  |
| » UPS downtime Complaint logged date1                                                                                                    | THE RESERVE AND ADDRESS OF THE PARTY OF THE PARTY OF THE  |
| PC downtime Complaint Closure date3 No. of Non-working days in between No. of working days in downtime  UPS downtime details UPS downtime Complaint logged date1 UPS downtime Complaint Closure date1                                                                                                    | The state of the state of the s |
| PC downtime Complaint Closure date3 No. of Non-working days in between No. of working days in downtime  UPS downtime details UPS downtime Complaint logged date1 UPS downtime Complaint Closure date1                                                                                                    | The state of the state of the s |
| PC downtime Complaint Closure date3 No. of Non-working days in between No. of working days in downtime  UPS downtime details UPS downtime Complaint logged date1 UPS downtime Complaint Closure date1 UPS downtime Complaint logged date2 UPS downtime Complaint Closure date2                                                                                                    | The state of the state of the s |
| PC downtime Complaint Closure date3 No. of Non-working days in between No. of working days in downtime  UPS downtime details UPS downtime Complaint logged date1 UPS downtime Complaint Closure date1 UPS downtime Complaint logged date2 UPS downtime Complaint Closure date2                                                                                                    | The state of the state of the s |
| PC downtime Complaint Closure date3 No. of Non-working days in between No. of working days in downtime  UPS downtime details UPS downtime Complaint logged date1 UPS downtime Complaint Closure date1 UPS downtime Complaint logged date2 UPS downtime Complaint Closure date2 UPS downtime Complaint Closure date3 UPS downtime Complaint Closure date3 UPS downtime Complaint Closure date3 | The state of the state of the s |
| PC downtime Complaint Closure date3 No. of Non-working days in between No. of working days in downtime UPS downtime details                                                                                                    | THE RESERVE AND ADDRESS OF THE PARTY OF THE PARTY OF THE  |

| » UPS downtime Complaint logged date1         |                                             |
|-----------------------------------------------|---------------------------------------------|
| » UPS downtime Complaint Closure date1        | ***************************************     |
| » UPS downtime Complaint logged date2         |                                             |
| » UPS downtime Complaint Closure date2        |                                             |
| » UPS downtime Complaint logged date3         |                                             |
| » UPS downtime Complaint Closure date3        | and the second second second second         |
| » No. of Non-working days in between          | 0                                           |
| » No. of working days in downtime             | 0                                           |
| Integrated Computer Projector down            | ntime details                               |
| » Projector downtime Complaint logged date1   |                                             |
| » Projector downtime Complaint Closure date1  |                                             |
| » Projector downtime Complaint logged date2   |                                             |
| » Projector downtime Complaint Closure date2  | 1/2/1/19/19/19/19/19/19/19/19/19/19/19/19/1 |
| » Projector downtime Complaint logged date3   |                                             |
| » Projector downtime Complaint Closure date3  |                                             |
| » No. of Non-working days in between          | 0                                           |
| » No. of working days in downtime             | 0                                           |
| Printer downtime details                      |                                             |
| » Printer downtime Complaint logged date1     |                                             |
| » Printer downtime Complaint Closure date1    |                                             |
| » Printer downtime Complaint logged date2     | THE CONTRACTOR OF THE CONTRACTOR            |
| » Printer downtime Complaint Closure date2    |                                             |
| » Printer downtime Complaint logged date3     |                                             |
| » Printer downtime Complaint Closure date3    |                                             |
| » No. of Non-working days in between          | 0                                           |
| » No. of working days in downtime             | 0                                           |
| Interactive White Board (IWB) down            | ntime details                               |
| » IWB downtime Complaint logged date1         |                                             |
| » IWB downtime Complaint Closure date1        |                                             |
| » IWB downtime Complaint logged date2         |                                             |
| » IWB downtime Complaint Closure date2        |                                             |
| » IWB downtime Complaint logged date3         |                                             |
| » IWB downtime Complaint Closure date3        |                                             |
| » No. of Non-working days in between          | 0                                           |
| » No. of working days in downtime             | 0                                           |
| Servo stabilizer downtime de                  | etails                                      |
| » stabilizer downtime Complaint logged date1  |                                             |
| » stabilizer downtime Complaint Closure date1 |                                             |
| » stabilizer downtime Complaint logged date2  |                                             |
| » stabilizer downtime Complaint Closure date2 |                                             |
| » stabilizer downtime Complaint logged date3  | 30.00.00.00.00.00.00.00.00                  |
|                                               |                                             |

| » stabilizer downtime Complaint Closure date3 |                             |
|-----------------------------------------------|-----------------------------|
| » No. of Non-working days in between          | 0                           |
| » No. of working days in downtime             | 0                           |
| Switch, Networking Components and other       | peripheral downtime details |
| » peripheral downtime Complaint logged date1  |                             |
| » peripheral downtime Complaint Closure date1 |                             |
| » peripheral downtime Complaint logged date2  |                             |
| » peripheral downtime Complaint Closure date2 |                             |
| » peripheral downtime Complaint logged date3  |                             |
| » peripheral downtime Complaint Closure date3 |                             |
| » No. of Non-working days in between          | 0                           |
| » No. of working days in downtime             | 0                           |

Signature of Head Master Mistress with Seal

CHALISBATIA, PURI